# Bush 631-603: Quantitative Methods Lecture 5 (02.14.2023): Measurement vol. II

Rotem Dvir

The Bush school of Government and Public Policy

Texas A&M University

Spring 2023

## What is today's plan?

- $\blacktriangleright$  More on measurement.
- $\blacktriangleright$  Latent concepts.
- $\blacktriangleright$  Visuals: scatterplots.
- $\blacktriangleright$  Final project prep: data collection (Wendi Kasper).
- $\triangleright$  Correlation.
- $\blacktriangleright$  R work: scatterplot, subset(), cor()

### Measurement

#### Why?

- $\triangleright$  Social science: develop and test causal theories.
- $\blacktriangleright$  Leader background and conflict behavior.
- $\triangleright$  Minimum wage and levels of full-time employment?
- $\triangleright$  Concepts: level of unemployment, leader background, public approval.

How?

**Measures - the context of theoretical concepts**

## Complex measurement

Latent concepts:

- $\blacktriangleright$  Hard to measure.
- $\blacktriangleright$  Variation in definitions.
- $\blacktriangleright$  Democracy: the polity debate.
- $\blacktriangleright$  Ideology scale.

A new suspect:

▶ Terrorism: which violent events are terrorism?

Government  $\rightarrow$  the objectives/outcomes of violence.

Researchers  $\rightarrow$  objective measures:

- $\blacktriangleright$  Identity: perpetrators and victims.
- $\triangleright$  Population-wide psychological effects.
- $\blacktriangleright$  Clear political objective.

The Public?

You tell me

## Public views of terrorism?

#### Huff and Kertzer (2018):

- ▶ Objective: 'facts on the ground'.
- $\blacktriangleright$  Subjective: 'who and why?'

#### **The Method**: Conjoint experiment

- $\triangleright$  No control group.
- $\blacktriangleright$  Multiple treatments.
- $\triangleright$  Outcome: is it terrorism? (yes/no)
- $\blacktriangleright$  How each factor contributes to viewing an incident as terrorism?

## Conjoint experiment: Terrorism

#### **Scenario 1**

The incident: shooting The incident occurred in a church in a foreign democracy with a history of human rights violation Two individuals died. The shooting was carried by a Muslim individual with history of mental illness.

News suggest the individual had ongoing personal dispute with one of the targets

#### **Scenario 2** The incident: bombing The incident occurred in a police station in a foreign dictatorship. No fatalities reported. The bombing was carried by a Muslim organization.

News suggest the group was motivated by the goal of overthrowing the government.

## Objective path: results

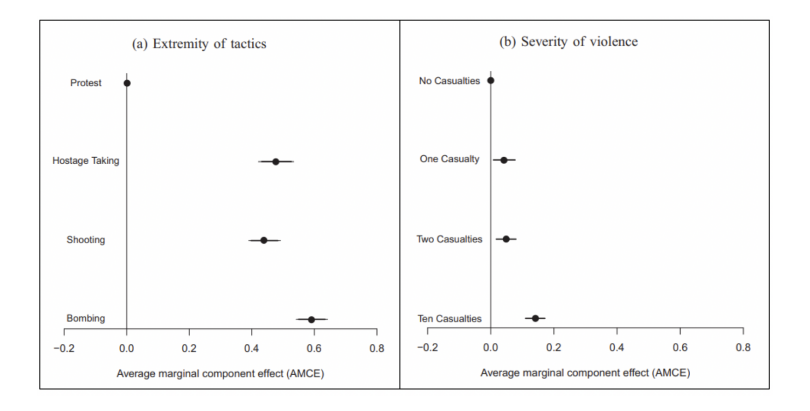

## Subjective path: results

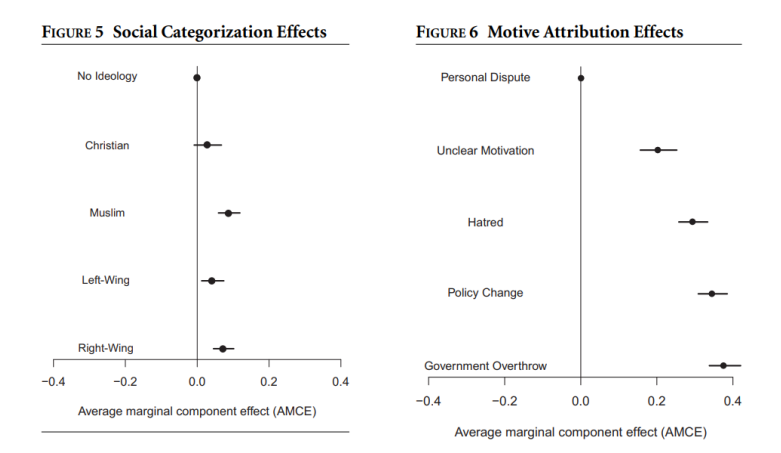

**Type**: event data

A lot of resources:

- GTD START (Maryland).
- $\blacktriangleright$  Individuals radicalization (PRIUS) START (Maryland).
- $\blacktriangleright$  Episodes of political violence (1946-2017) (Vienna, Austria).
- ▶ Suicide terrorism CPOST (Chicago)
- $\blacktriangleright$  List [\(Link\)](https://www.universiteitleiden.nl/binaries/content/assets/customsites/perspectives-on-terrorism/2018/issue-5/bowie.pdf)

## Terrorism data

Global Terrorism Database [\(GTD\):](https://www.start.umd.edu/gtd/access/)

- $\blacktriangleright$  Time frame: 1970-2019.
- $\triangleright$  Events: International & domestic terrorism.
- $\blacktriangleright$  Scope: over 100,000 cases.
- $\triangleright$  Sources: open source media.

Problem(s)?

- $\blacktriangleright$  Events data  $\rightarrow$  news sources.
- $\blacktriangleright$  Temporal: less work prior to 1970.
- $\triangleright$  Biased and Selective reporting: strategic, sensational events.
- $\blacktriangleright$  Errors in measurement.
- $\triangleright$  Measures matter democracy and frequency of incidents (polity, strategic reporting).

## Measuring ideology

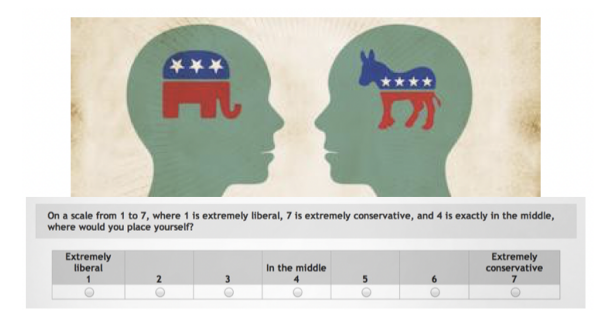

Measurement models:

- $\blacktriangleright$  Summarize data.
- $\blacktriangleright$  Learn about human behavior.

## Measuring ideology

Legislators measurement model: congress roll-call votes Voting  $\rightarrow$  political orientation.

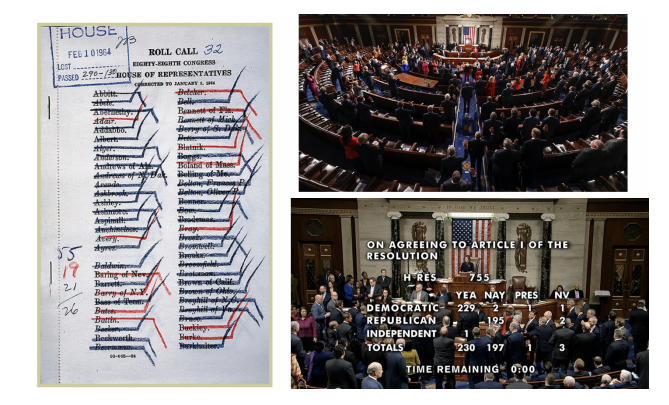

## Complex concepts & measurement

What's the bottom-line?

- $\blacktriangleright$  Latent concepts: democracy, ideology, terrorism.
- $\blacktriangleright$  Tricky measurement: conjoint experiment, measurement models.

How to improve measures?

- $\blacktriangleright$  Theoretical grounding.
- $\blacktriangleright$  Replications.

### Bivariate Relationships

#### Summarize relationship b-w 2 variables

Liberal-conservative ideology: Economy & Race

head(congress)

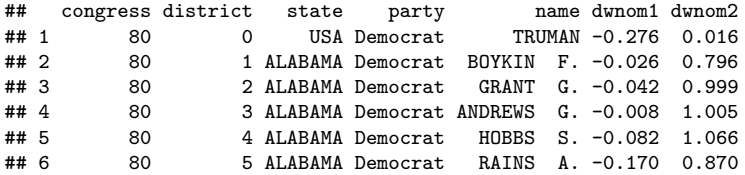

### Back to visuals

#### SCATTER PLOT

- $\triangleright$  Visualize relationship between 2 variables.
- $\blacktriangleright$  Numeric/continuous values.

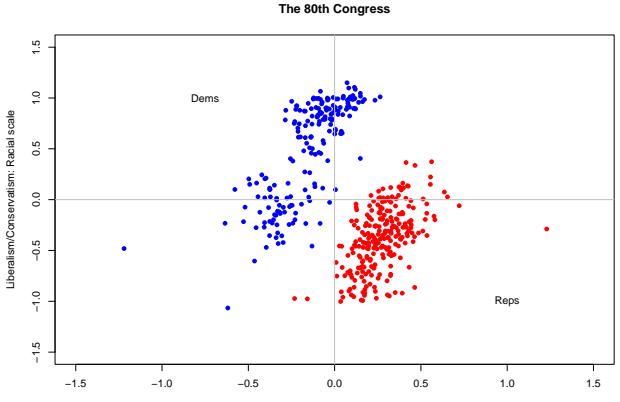

Liberalism/Conservatism: Economic scale

## Congress ideology in the 21st century

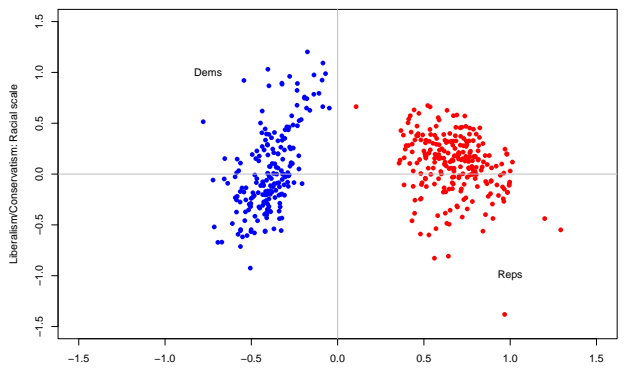

**The 112th Congress**

Liberalism/Conservatism: Economic scale

## Congress ideology: time trend

```
median dw1 <- congress %>%
 filter(party %in% c("Republican","Democrat")) %>%
  group_by(party,congress) %>%
  summarise(median dw1 = median(dwnom1))
```

```
ggplot(median_dw1, aes(x=congress,y=median_dw1, color = party)) +geom_line(size = 2.2) + xlab("Congress") +ylab("DW-NOMINATE score") +
 scale_color_manual(values = c("blue","red")) + theme bw()
```
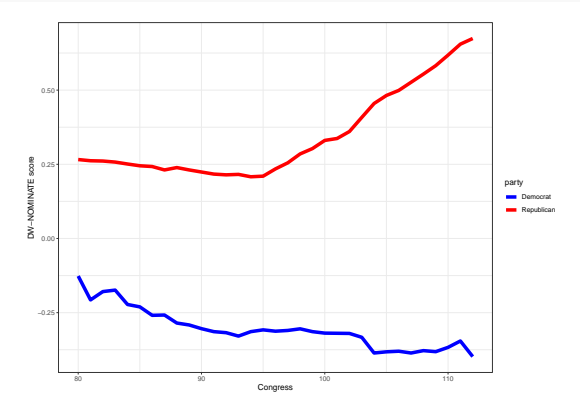

### 'International' Ideology

 $UN \rightarrow International$  international institution.

Voting patterns  $\rightarrow$  countries orientation/ideology.

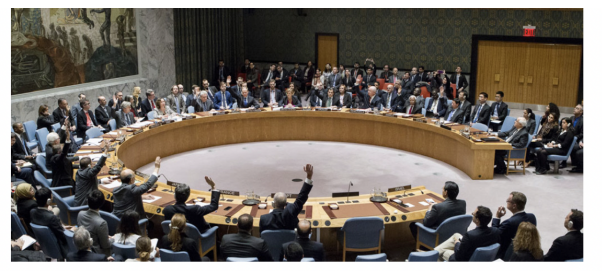

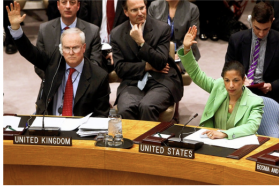

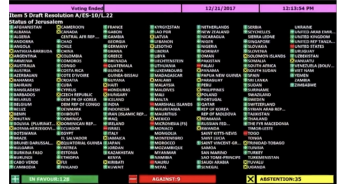

# UN voting data (1946-2012)

dim(mydata)

## [1] 9120 6

summary(mydata)

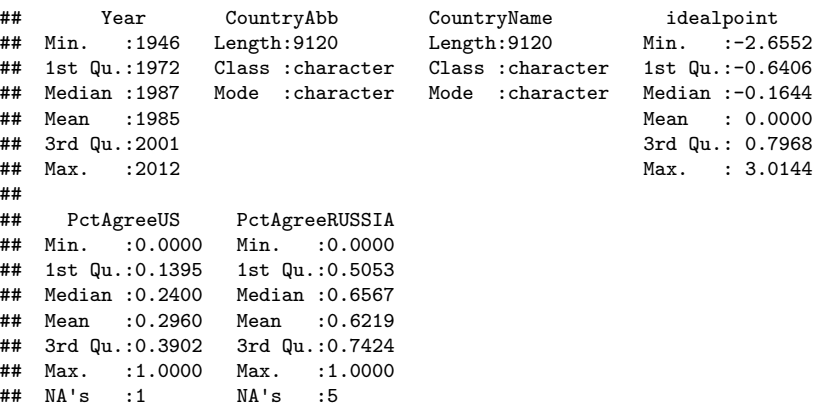

#### Global ideologies

Voting with  $US \rightarrow$  measure of foreign policy similarity. Similar  $FP \rightarrow$  similar global orientation.

```
# Tidyverse approach to data management
# Arrange by year, calculate mean for US / Russia voting
annual.agree <- mydata %>%
 group_by(Year) %>%
 summarize(us.agree = mean(PctAgreeUS, na.rm = T),ru.agree = mean(PctAgreeRUSSIA, na.rm = T))
```
head(annual.agree)

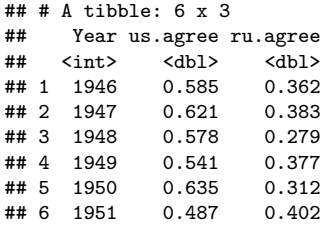

#### Trends in global ideology

```
ggplot(data = annual.agree) +geom_line(mapping = aes(x = Year, y = us.agree), color = "blue", size = 1.1) +
 geom line(mapping = aes(x = Year, y = ru.agree), color = "red", size = 1.1) +
 geom text(aes(x = 2000, y = 0, label = "Voting with US"), color = "blue") +
 geom text(aes(x = 2000, y = 1, label = "Voting with Russia"), color = "red") +
 geom_vline(aes(xintercept = 1989), linetype = "dotdash", color = "black") +
 geom text(aes(x = 1993, y = 0.5, label = "Cold War Ends"), color = "black") +
 ylab("Proportion voting with Superpower") + theme_classic()
```
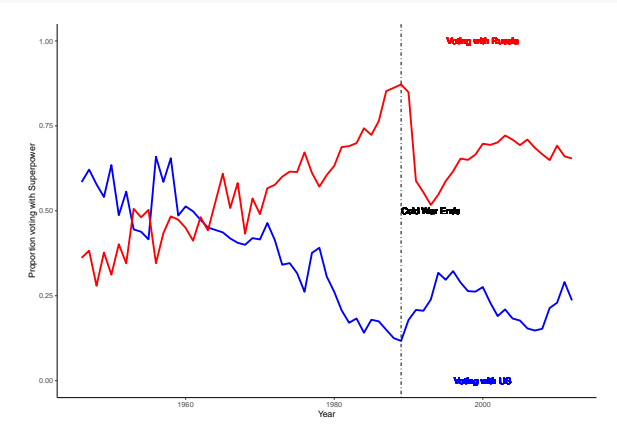

## Grouping observations

Which side are you on?

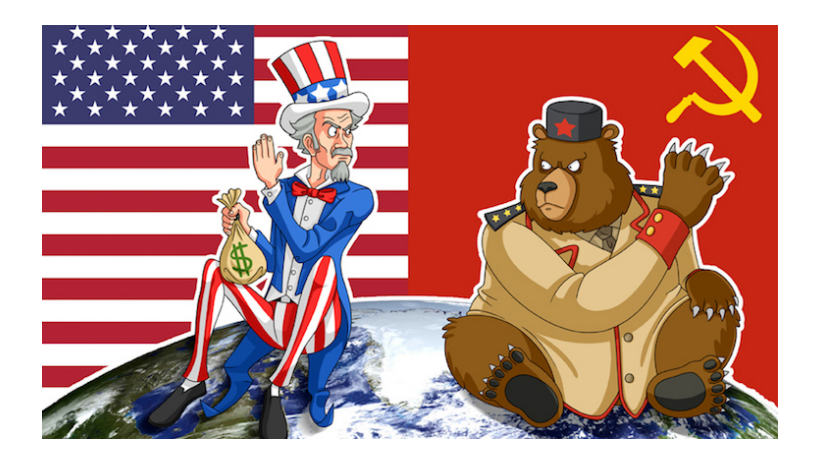

### Grouping countries: FP Similarity measures

```
# Table for voting close to US
# USA
mydata %>%
 group_by(CountryName) %>%
 summarise(mean.pctUS = mean(PctAgreeUS)) %>%
 arrange(desc(mean.pctUS)) %>%
 head(n = 11) %>%
 filter(CountryName != "United States of America")
```
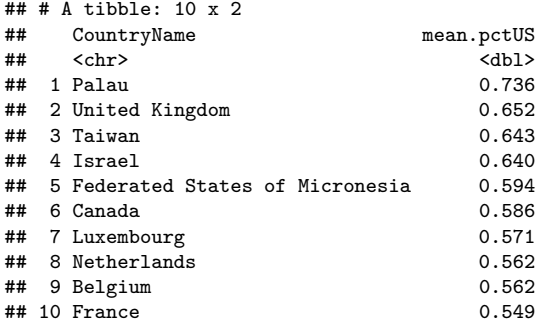

# Visualizing distributions

Qunatile Qunatile Plot

#### Scatter-plot of quantiles

```
### Q-Q plot
qqplot(mydata$PctAgreeUS, mydata$PctAgreeRUSSIA, xlab = "UN voting with US",
      ylab = "UN voting with Russia",
      main = "UN voting with superpower: trend over time")
abline(0,1)
```
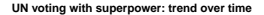

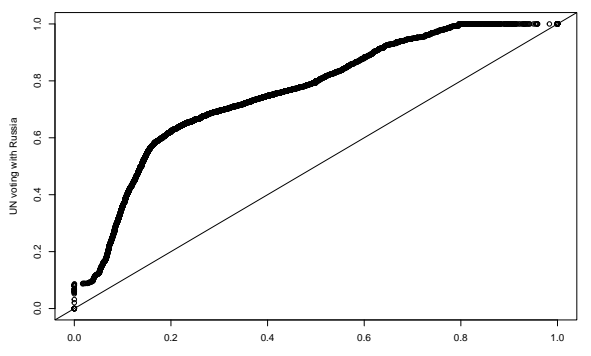

UN voting with US

### Political polarization: QSS textbook

Income inequality  $\rightarrow$  political polarization.

The Gini coefficient

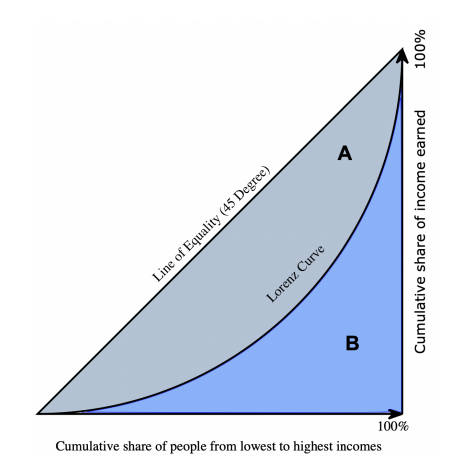

## Income inequality measures

#### **Gini coefficient: 2018-2021 data (OECD website)**

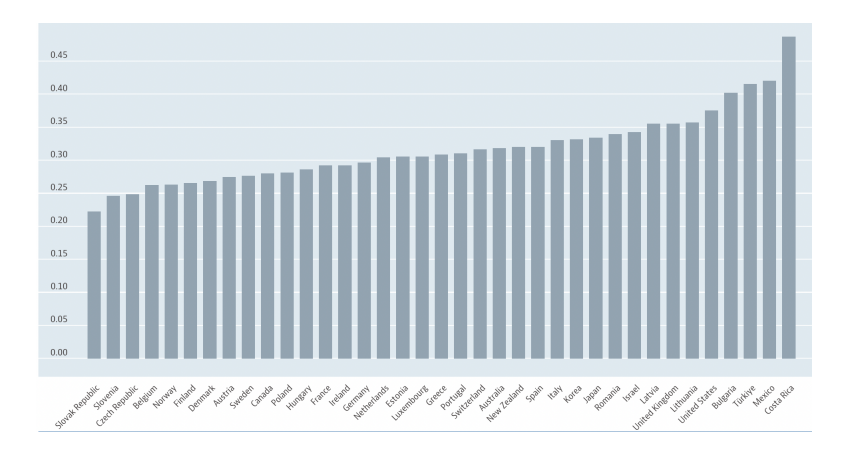

#### US test case

#### **Gini coefficient - Political Polarization**

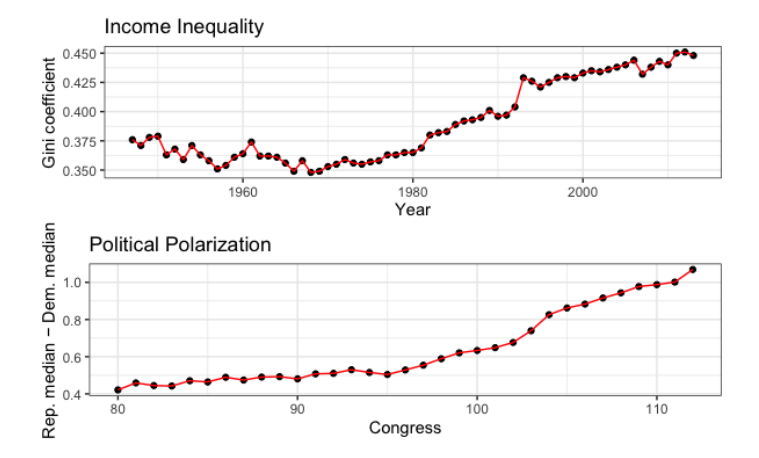

Association b-w variables: Correlation

Income inequality  $\rightarrow$  Political polarization?

#### **Correlation does not mean causation**

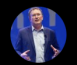

Thomas Massie @RepThomasMassie

Over 70% of Americans who died with COVID, died on Medicare, and some people want #MedicareForAll?

 $\sim$ 

10:00 AM · Feb 9, 2022 · Twitter for iPhone

**4,203 Retweets** 8,000 Quote Tweets 17.8K Likes

## Correlation & causality

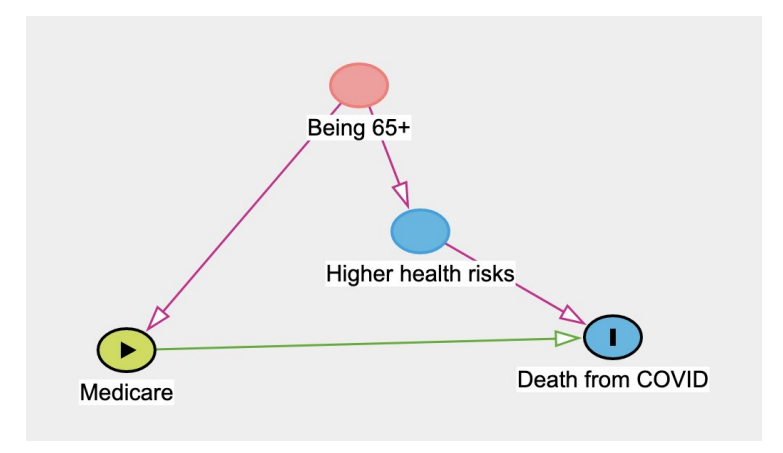

### Association b-w variables

#### **Correlation**:

- $\blacktriangleright$  Summary of bivariate relationship.
- $\blacktriangleright$  How two factors 'move together' on average.
- $\blacktriangleright$  Always relative to mean value.

Product of z-scores:

$$
cor(x, y) = \frac{1}{n} \sum_{i=1}^{n} (Z - x_i * Z - y_i)
$$

#### Z-scores

- $\triangleright$  A measure for the deviation from the mean (in SD terms)
- $\blacktriangleright$  Standardize variable
- $\blacktriangleright$  Allows comparison with common units

$$
Zscore(X_i) = \frac{x_i - \bar{x}}{SD(X_i)}
$$

Z score  $> 0 \rightarrow$  unit larger than mean Z score  $< 0 \rightarrow$  unit smaller than mean

#### z-score example: Test scores

Where do we stand versus our cohort?

- $\blacktriangleright$  Total of 500 students
- $\blacktriangleright$  Mean grade  $(\bar{X} = 85)$
- $\blacktriangleright$  SD ( $\sigma = 6$ )

*# Our grades = 81, 90, 65*  $z1 \leftarrow (81 - 85)/6$ z1

## [1] -0.6666667  $z2 \leftarrow (90-85)/6$ z2

## [1] 0.8333333  $z3 \leftarrow (65-85)/6$ z3

## [1] -3.333333

## **Correlation**

- $\blacktriangleright$  Average product of z-scores:
	- Positive correlation: when  $x$  is bigger than its mean, so is  $y$
	- $\triangleright$  Negative correlation: when x is bigger than its mean, y is smaller
- $\triangleright$  z-score: not sensitive to unit used
- $\triangleright$  Correlation is identical even for different measuring units of variable

Correlation - how do the data look?

#### POSITIVE CORRELATION

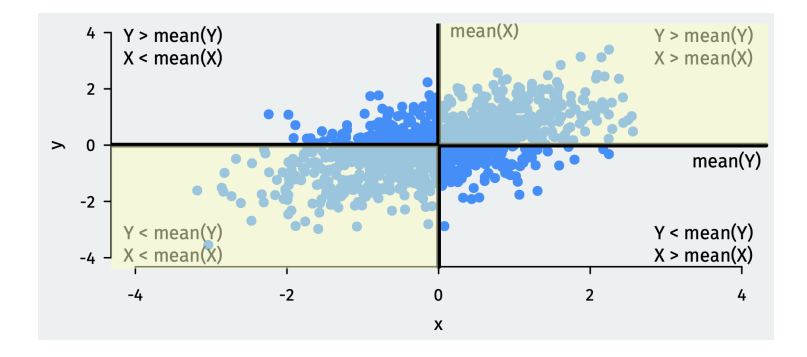

Correlation - how do the data look?

#### Negative correlation

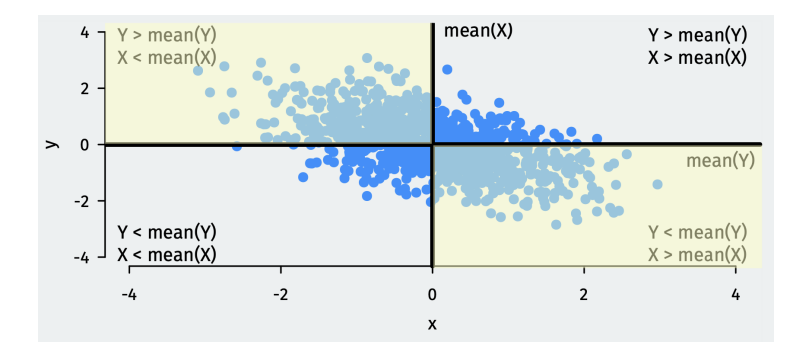

## **Correlation**

- **Measures linear** association
- $\triangleright$  Order does not matter: cor(x,y) = cor(y,x)
- $\blacktriangleright$  Interpretation:
	- $\blacktriangleright$  Values range between (-1) to 1.
	- $\triangleright$  Close to 'edges'  $\rightarrow$  stronger association.
	- $\triangleright$  Value of zero  $\rightarrow$  no association.
	- $\triangleright$  Positive correlation  $\rightarrow$  positive association.
	- $\triangleright$  Negative correlation  $\rightarrow$  negative association.

UN Voting: association b-w ideal point & liberal FP approach

*# Voting with US* cor(mydata\$idealpoint, mydata\$PctAgreeUS, use = "pairwise")

## [1] 0.7498446

*# Voting with Russia*

cor(mydata\$idealpoint, mydata\$PctAgreeRUSSIA, use = "pairwise")

## [1] -0.7050107

## Visualize Correlations: FP Similarity measures

```
ggplot(cor_data, \text{aes}(x=mn1, y=mn2)) +
 geom_point() + xlab("Liberal FP measure - Avg.") + ylab("Mean voting with US") +
 geom_label(aes(label = CountryName), size = 3, fill = "yellow") +
 scale_y_continuous(labels = scales::percent_format(accuracy = 1)) +
 theme_classic() + ggtitle("Liberal Foreign Policy and UN voting correlation - top 20 countries") +
 theme(plot.title = element text(size = 18, face = "bold", hjust = 0.5))
```
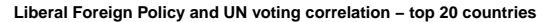

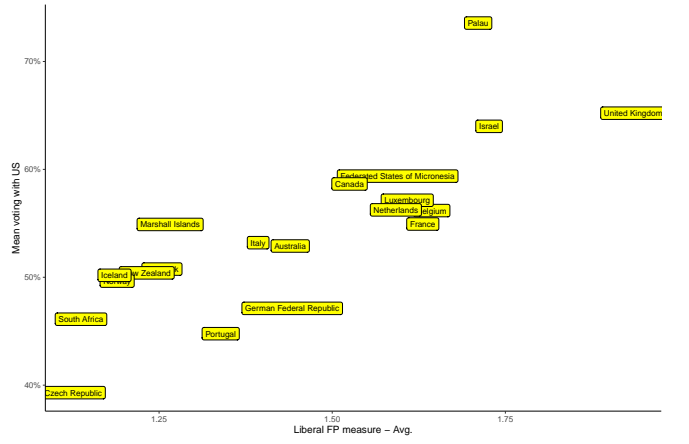

## Wrapping up week 5

Summary:

- $\triangleright$  Measuring complex (latent) concepts: terrorism, ideology.
- $\triangleright$  Visualize bivariate relations: scatter plot, QQplot.
- $\triangleright$  z-scores and standardizing units.
- ▶ Correlation: how two factors 'move together'.
- $\triangleright$  R work: scatterplots, cor(), qqplot().